# AutoCAD Serial Number Full Torrent Download [Mac/Win] [2022]

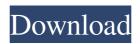

# AutoCAD Keygen Full Version Free Download [Mac/Win]

Data conversion from one type to another is an operation that can be performed on any number of different types of files or structures. For example, a spreadsheet can have its numeric data converted to string in the form "1,000.12". While there are many different algorithms for doing such a conversion, this article shows two commonly used algorithms, and the results of testing these algorithms on a small number of files. The processing of batch image files can be challenging. On a simple implementation, the images must be named so the files can be identified and processed in their original order. Each image must be loaded, saved, and processed in order to be returned in its original form. On a modern implementation, these tasks can be combined in a single script file. Using this approach, image processing can occur in place and results can be returned to the end user without the need for post processing. This article describes an activity-based view (ABV) of a product development and manufacturing process. The advantages of such an ABV over traditional (functional) process charts and similar views are discussed in terms of ability to leverage previous activity and identify missing details, and the effectiveness of an ABV for management and control. This article provides a method for storing barcode information in its raw bit format. The proposed method is used in the SmartCode-131, a high density 1D barcode symbology. The method allows barcodes to be printed without modification to the symbol in case the original symbol is no longer available. The proposed method, which uses the Concatenated Code Technique (CCT), combines the ASCII characters of the barcode with the UPC or EAN (or other) code of the product. Many researchers have attempted to incorporate digital watermarking into imagery analysis systems. To date, most research has focused on technologies for embedding watermark-like information in still imagery. When moving image technology is used, however, the resulting artifacts are often distracting to observers. In this paper, we present

the results of a test to see how changes in the content and quality of the motion sequences affect the accuracy of an algorithm that attempts to detect watermark information. The results indicate that many different motion sequences are in fact of similar quality. Because motion artifacts have a minimal effect on the detection of watermark information, we believe that motion imagery is a viable means for incorporating watermark technology into large-scale image analysis systems. The purpose of this study was to assess the effectiveness of

# **AutoCAD Crack Registration Code**

External links AutoCAD Crack Category: Autodesk software Category: Computer-aided design software for Windows Category:Computer-aided design software for MacOS Category:Computer-aided design software for Linux Category: Vector graphics editors Category: Technical communication tools Category: Screenshot software Category:Office suites for Windows Category:Raster graphics editorsQ: Tower Defense 2 - How to prevent the sun from melting my spaceship? I'm making a game and I want my spaceship to avoid the sun. I'm using the YUV texture format for the graphics. I found this information on my spaceship: And this information on the sun: How can I make my spaceship avoid the sun while the sun is still there? A: If you're using the YUV texture format, you should already know that you're rendering the sun from the right side, and your spaceship from the left side. The sun's position is affected by the time you press "Enter", and it shouldn't be that hard to rework the logic of how the sun moves around. You can do this by rotating the YUV texture 90 degrees, rendering your ship using the right side, then rotating the YUV texture 180 degrees, rendering your sun using the left side, then normalizing your YUV texture back to 0 to 1. If you're rendering the sun with a higher resolution (higher texture width), you may need to scale it up or down to make it fit. J.B. Brink Jacobus Baptiste Brink (born 21 January 1990) is a South African cricketer. He is a right-handed batsman and right-arm medium pace bowler. International career He was a member of the 2009 ICC Under-19 World Cup team, but is yet to make his debut for South Africa. He made his first appearance for South Africa in first-class cricket against Zimbabwe at Mountfield Stadium, Cape Town in the 2011-12 Tri Nations Series. References External links J.B. Brink at ESPNcricinfo J.B. Brink at CricketArchive Category:1990 births Category:Living people Category:South African cricketers Category:Place of birth missing (living people)Helm aktuell: June 2012 06.06. 5b5f913d15

# **AutoCAD Crack Activation Code With Keygen**

Go to File -> New -> Document Give the document a name such as "home design" Click the "3D View" tab and select "Import 3D" Go to "File" -> "Import" In the "Import" window, select "3D Model" In the "Import 3D Model" window, select the 3D file you created in the "3D Model" window. Click "Open" Build your model. Click the "View" tab and select "Render" Select the "Cad View" checkbox and set the "View" to "Camera". Click "Advanced" In the "Camera" window, select "Follow" Set the "Zoom" to 1x and "X" to 0.7 and "Y" to 0.0 and "Width" to 2.25 Complete the model. Click "File" -> "Save" Name the file "ideal-house" How to use the autos4d Windows 1. Make sure Autodesk CAD is open 2. Click on File -> New -> Document -> 3D model 3. In the "Import" window, select "3D Model" and then select the file from the "Import 3D Model" window. 4. In the "Import 3D Model" window, click the 3D model in the middle window. 5. In the middle window, click "Import From File" and then click "Open". 6. Press "OK" 7. Click on "File" -> "Save" 8. Save the model as the document name. Mac 1. Make sure Autodesk CAD is open 2. Click on File -> New -> Document -> 3D model 3. In the "Import" window, select "3D Model" and then select the file from the "Import 3D Model" window. 4. In the "Import 3D Model" window, click the 3D model in the middle window. 5. In the middle window.

### What's New in the AutoCAD?

Rapidly send and incorporate feedback into your designs. Import feedback from printed paper or PDFs and add changes to your drawings automatically, without additional drawing steps. (video: 1:15 min.) PDF files: Import PDF files containing pictures to your drawings. (video: 1:34 min.) Import PDF files containing pictures to your drawings. (video: 1:34 min.) Freehand: Select a region of any drawing object to rapidly perform freehand text or illustration creation. (video: 1:20 min.) Select a region of any drawing object to rapidly perform freehand text or illustration creation. (video: 1:20 min.) Charts: Create and customize charts from data in your drawing. Add measure fields, a label frame, and more. (video: 1:27 min.) Create and customize charts from data in your drawing. Add measure fields, a label frame, and more. (video: 1:27 min.) Tab / Matrix: Display multiple drawings side-by-side in a tabbed or matrixed display. (video: 1:22 min.) Display multiple drawings side-by-side in a tabbed or matrixed display. (video: 1:22 min.) Drawing History: Save all edits as a snapshot of your drawing for quick recall, or create a custom snapshot that displays a particular view of your drawing and allows you to go back in time. (video: 1:35 min.) Save all edits as a snapshot of your drawing for quick recall, or create a custom snapshot that displays a particular view of your drawing and allows you to go back in time. (video: 1:35 min.) Annotations: Attach notes to a drawing, either within a block or object, or on the drawing's background. (video: 1:50 min.) Attach notes to a drawing, either within a block or object, or on the drawing's background. (video: 1:50 min.) Content Control: Ensure document security and prevent users from accidentally modifying drawing content. (video: 1:28 min.) Ensure document security and prevent users from accidentally modifying drawing content. (video: 1:28 min.) Selection Bar: Make drawing tools select objects automatically, based on selection ranges and objects within them. (video: 1:17 min.) Make drawing

# **System Requirements For AutoCAD:**

SteamOS: 1.0.0 Minimum: Requires a mid-2012 Macbook with at least 4GB of RAM OSX El Capitan MacBook Pro (13 inch, Late 2009 or later) MacBook Air (Late 2008 or later) MacBook Pro (15 inch, Mid 2010 or later) MacBook Pro (15 inch, Mid 2011 or later) MacBook Pro (15 inch, Late 2013 or later) MacBook Pro (13 inch, Late 2013 or later)

### Related links:

https://www.ticonsiglioperche.it/autocad-24-0-crack-free-download-win-mac-latest-2022/webinar-gratuiti/

https://advantageequestrian.com/2022/06/autocad-crack-keygen-free-win-mac/

https://gwenheduti1982.wixsite.com/naetravildei/post/autocad-2020-23-1-crack-license-key-full-free-download-2022

http://www.fithotech.com/wp-content/uploads/2022/06/wescquen.pdf

 $\underline{https://waoop.com/upload/files/2022/06/fcPmdRLORboKobu141BA\_07\_36b9248add125314dbb9e976ce2b3281\_file.\underline{pdf}$ 

https://www.vakantiehuiswinkel.nl/autocad-2017-21-0-crack-activation-code-pc-windows/

https://gabonbiota.org/portal/checklists/checklist.php?clid=4611

https://fitenvitaalfriesland.nl/autocad-crack-kevgen-full-version-free-download-win-mac-updated-2022/

https://www.twinkeer.com/upload/files/2022/06/ZwJV6VpLOy2SbEsEsAgn\_07\_36b9248add125314dbb9e976ce2b3281\_file.pdf

https://jenniferferrand.fr/wp-content/uploads/2022/06/AutoCAD-12.pdf

https://6v9x.com/autocad-20-0-crack-mac-win/

http://www.emk-reutlingen.de/advert/autocad-crack-with-registration-code-pc-windows-latest/

http://www.hva-concept.com/autocad-20-1-crack-activation-pc-windows-2022-latest/

https://www.chesapeakemarineinst.com/wp-content/uploads/2022/06/oberami.pdf

https://managementcertification.ro/index.php/2022/06/07/autocad-2020-23-1-mac-win/

https://pzn.by/wp-content/uploads/2022/06/autocad-9.pdf

https://thenationalcolleges.org/?p=3179

https://oscareventshouse.uk/2022/06/07/autocad-20-0-crack/

https://www.slaymammas.com/autocad-22-0-crack-2/

https://www.luxremodels.com/autocad-20-0-crack-latest/